## AS Statistics – Chapter 6 – Probability Distributions – Part 2: The Binomial Distribution

When carrying out a number of trials in an experiment or survey, you can define a random variable  $X$  to represent the **number of successful trials**.

If the following conditions are met,  $X$  can be modelled using a binomial distribution:

- There are a **fixed number of trials,**
- There are **two possible outcomes** (success and failure)
- There is a **fixed probability of success,**
- The trials are **independent** of each other

The notation for this is

$$
X \sim B(n,p)
$$

"The random variable X is modelled with a binomial distribution with parameters n and  $p''$ 

## Probabilities for a Binomial Distribution

If a random variable  $X$  has a binomial distribution, then its probability mass function is given by

$$
P(X = r) = {n \choose r} p^r (1-p)^{n-r}
$$

In this formula,

- $\binom{n}{r}$  $\binom{n}{r} = {}^{n}C_{r} = \frac{n!}{r!(n-r)!}$  $\frac{1}{r!(n-r)!}$ , which represents the number of ways of selecting r successes from n trials
- $p<sup>r</sup>$  represents the probability of achieving  $r$  successes, each with probability  $p$
- $(1-p)^{n-r}$  represents the probability of  $n-r$  successes (the rest of the trials) with probability  $1-p$

## Cumulative Probabilities from the Binomial Distribution

A **cumulative probability function** for a random variable X tells you the sum of all the individual probabilities up to **and including** the given value of x in the calculation for  $P(X \leq r)$  "**probability of r successes or fewer**"

These cumulative probabilities can be worked out on a calculator.

To find  $P(X = x)$ , go to Menu  $\rightarrow$  7: Distribution  $\rightarrow$  4: Binomial PD  $\rightarrow$  2: Variable and input values for x, n and p To find  $P(X \le x)$ , go to  $Menu \rightarrow 7: Distribution \rightarrow (down) \rightarrow 1: Binomial CD \rightarrow 2: Variable$  and input values for x, n and p

## **Be careful! Other inequalities need a bit more attention!**

The table below gives a useful reference guide to the different contexts and their associated inequalities:

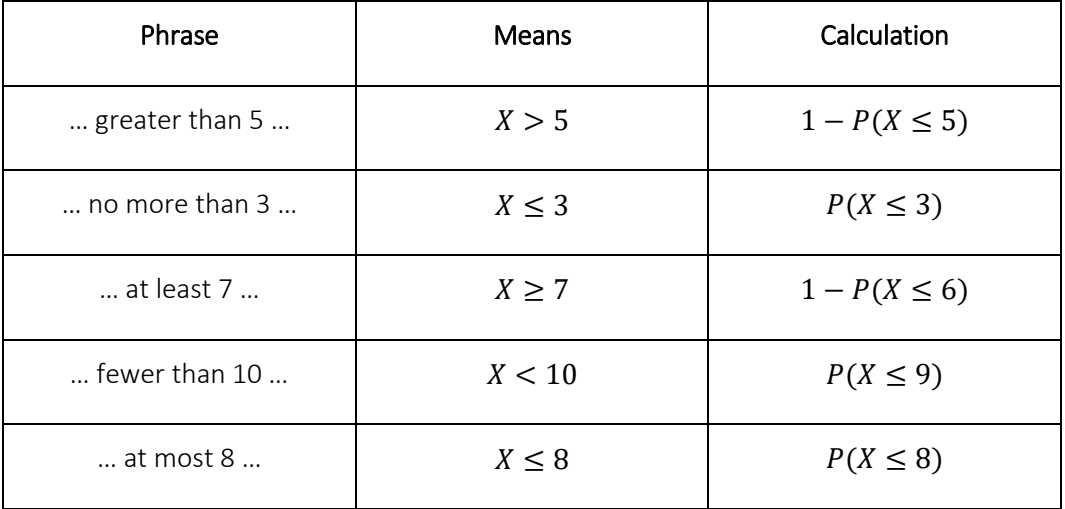